# プログラムの構成要素①

■ プログラムとは何か,プログラムの構成要素には何があるかを学ぼう。

# 調べてみよう

**3**

3

 $rac{\xi}{\xi}$ ログラ

ミング

プログラムという言葉 の意味を辞書で調べて みよう。

# 1 プログラムとは

アルゴリズムをコンピュータが処理できるように,プログラミング言語 で記述したものをプログラムという。 *5*

ハードウェアであるコンピュータは,プログラムがなければ動作しない。

いわば,プログラムはコンピュータに対する指示書である。

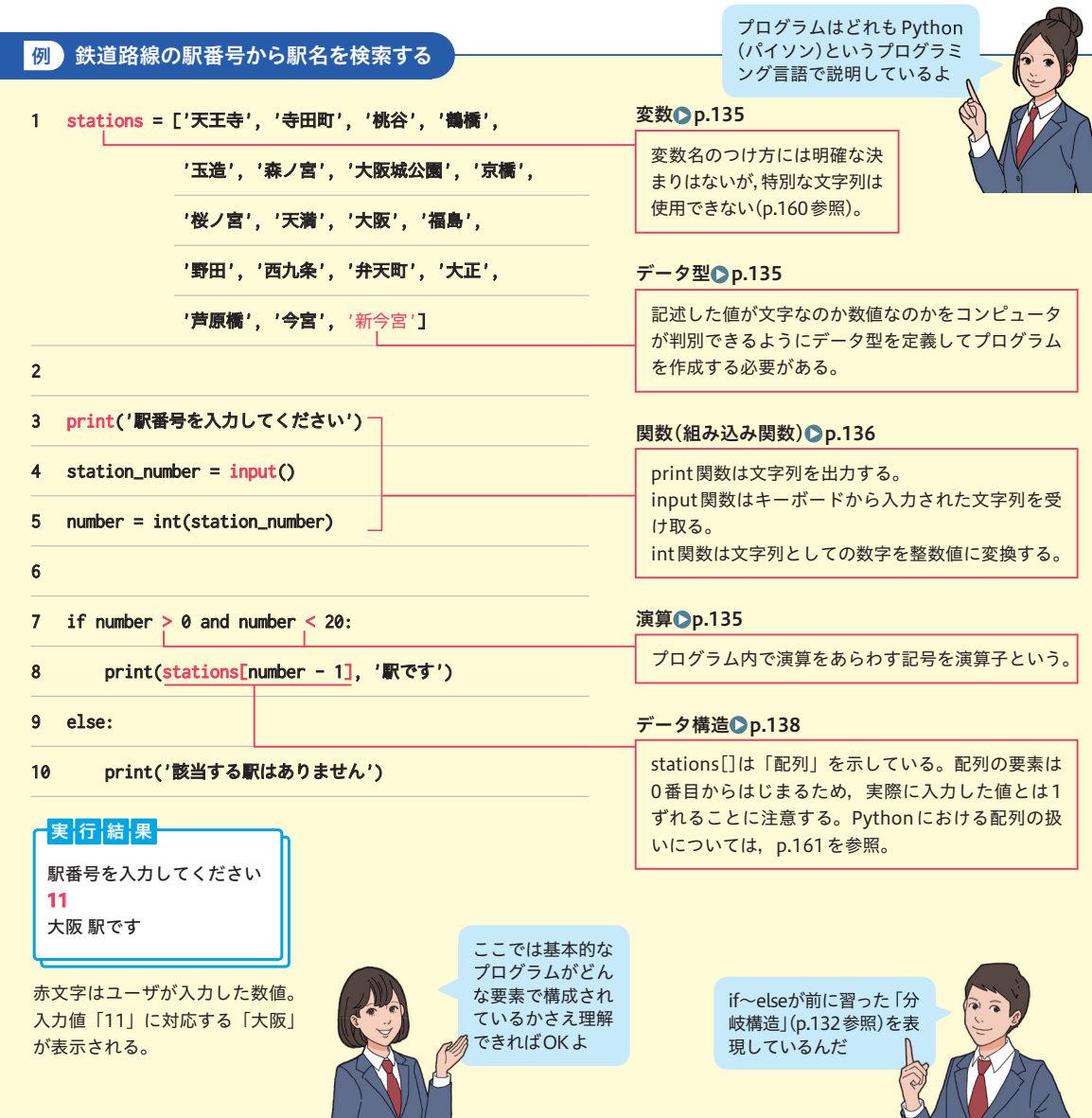

# 2 プログラムの構成要素

プログラムは,基本的に次のような要素によって構成されている。

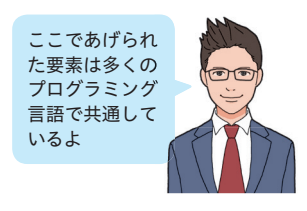

# ● 変数

 **◎**<br><mark>変数</mark>とは,名前のついた箱 のようなもので,文字列や数 *5* 値などの値を格納するために 使う。変数に値を設定し,そ

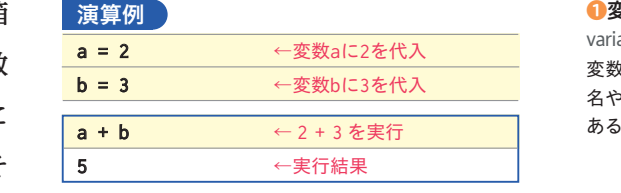

❶変数 able 変数を使う際,あらかじめ変数 名やデータ型を宣言する必要の あるプログラミング言語もある。

の変数から値を読み込んだり書き換えたりすることで,データを効率的に 扱える。変数に値を設定することを代入という。

# <u>/</u>0 ●データ型

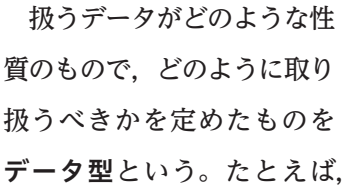

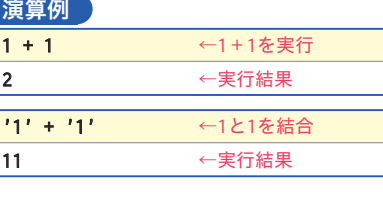

#### ◆データ型の種類 プログラミング言語によって定 義は異なるが,おもなデータ型 には次のようなものがある。 数値 整数型 整数をあらわす型

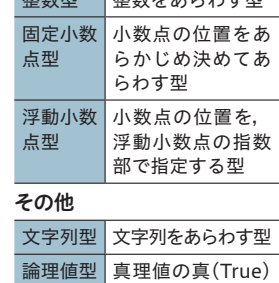

わす型

と偽(False)をあら

前ページのプログラムを 身近な交通機関の駅名 に置き換えてみよう。

やってみよう

<u>』s 1を数値として扱うか,文字列として'l</u>'のように扱うかで演算した場合 の結果は異なる。数値であれば「1+1」の演算結果は2になるが,文字 であれば「'1'+'1'」の演算結果は,1を2つ並べた「11」になる。プロ グラミング言語によってデータ型の扱いは異なるが,意図した結果を得る ためにはデータ型の定義が重要になる。

演算例

 $a \star b$ 

a / b ←5÷3を実行 1.6666666666666667 ←実行結果

a = 5 ←変数aに5を代入 b = 3 ←変数bに3を代入

125 ←実行結果 a == b ←5と3は等しい False ←実行結果

True ←実行結果

(a > b) or (a < b)  $\leftarrow$ 5>3 $\pm$ *t* $\pm$ 15<30

 $-5^3$ を求める

いずれかは正しい

### ● 演算 *20*

演算には,四則演算など数 値を計算する算術演算,2つ の値の大小関係や等値関係を 判定する比較演算,複数の真 理値を組み合わせたりするな *25* どの論理演算,変数に値を代 入するための代入演算などが ある。

プログラム内で演算をあら

わす記号を演算子といい,た *30*

とえば,1と2の和をあらわす「1+2」では「+」がその演算子に当たる。

2 節

アルゴリズムとプ

**ログラム** 

プログラムの構成要素①

■ プログラムとは何か,プログラムの構成要素には何があるかを学ぼう。

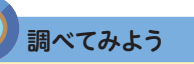

**3**

プログラムという言葉 の意味を辞書で調べて みよう。

# 1 プログラムとは

アルゴリズムをコンピュータが処理できるように,プログラミング言語 で記述したものをプログラムという。

*5*

ハードウェアであるコンピュータは,プログラムがなければ動作しない。 いわば,プログラムはコンピュータに対する指示書である。

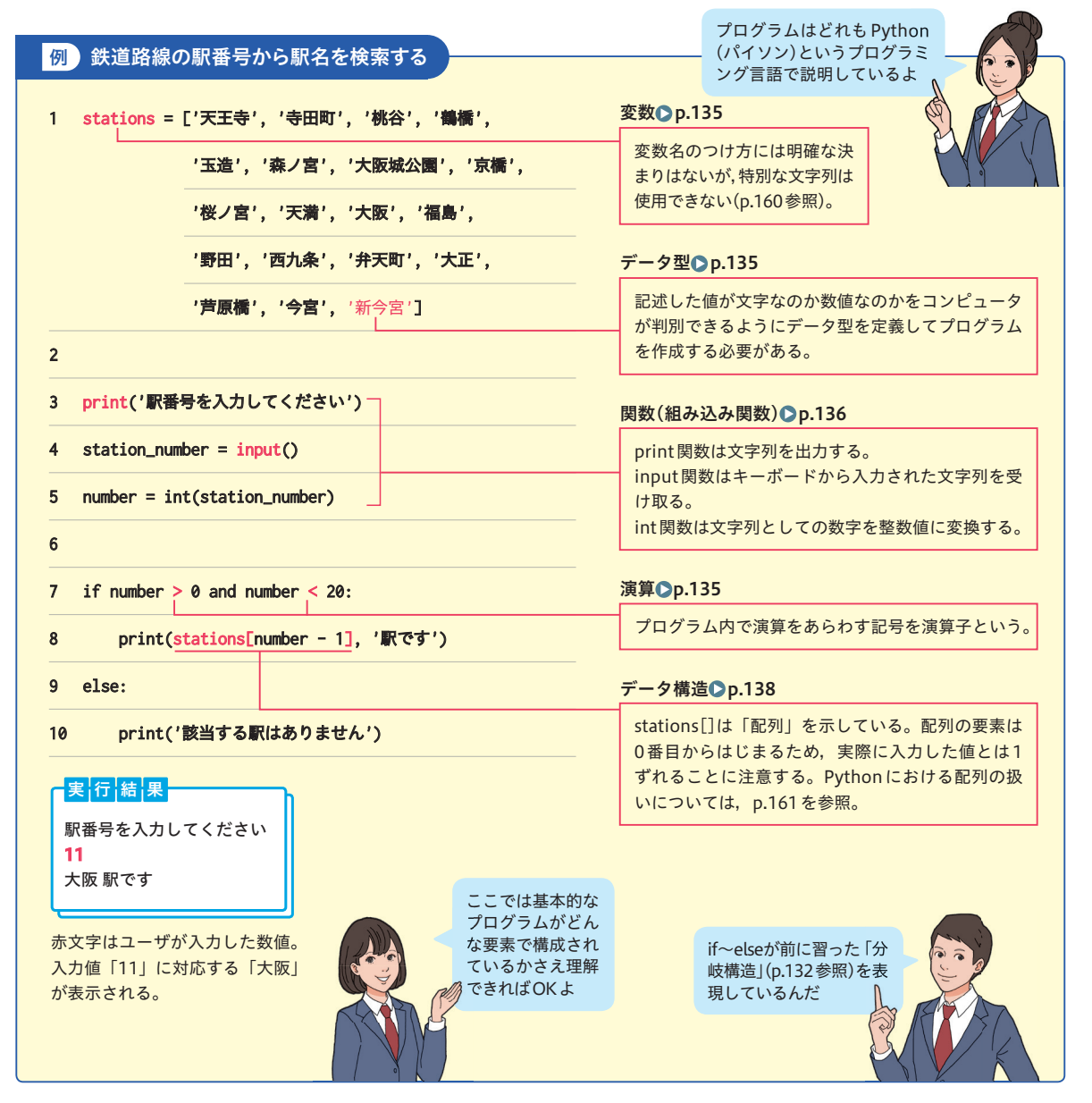

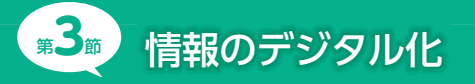

アナログとデジタルの特徴を理解しよう ○ 2 進法による表現を理解しよう ❶ デジタルデータと2進法

#### **■アナログとデジタル**

コンピュータで情報を表現 できるのは,情報が**デジタ ル化**されているからである。 デジタル化とは,文字,音, 画像,動画などの情報を数 値であらわすことである。

#### **アナログ**

連続的に変化する量を別の連続す る量で表現する方式。たとえば身 長は柱に目印をつけて「このくらい」 と表現できる。アナログ時計は針 の角度で時刻をあらわしている。

#### **デジタル**

変化する量を一定の間隔で区 切って数値で表現する方式。身 長は身長計の目盛りを読み取って 173.4cm のような数値で表現でき る。時刻も 9 時 30 分 12 秒のよ うな数値で表現できる。

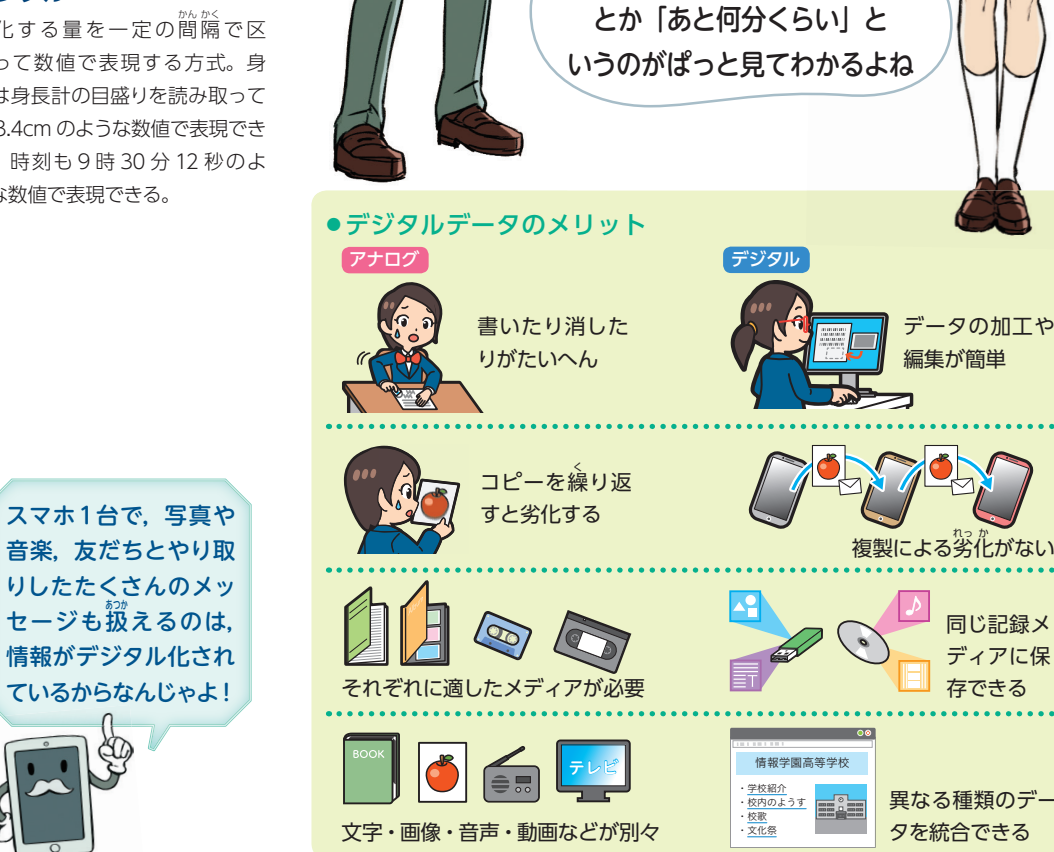

10 10  $\epsilon$ 

. .  $\Gamma$ 

デジタル温度計

アナログ時計は |何時ぐらい|

アナログ温度計

*5*

*10*

デジタル時計には 分までしか表示されない ものもあるよね

-

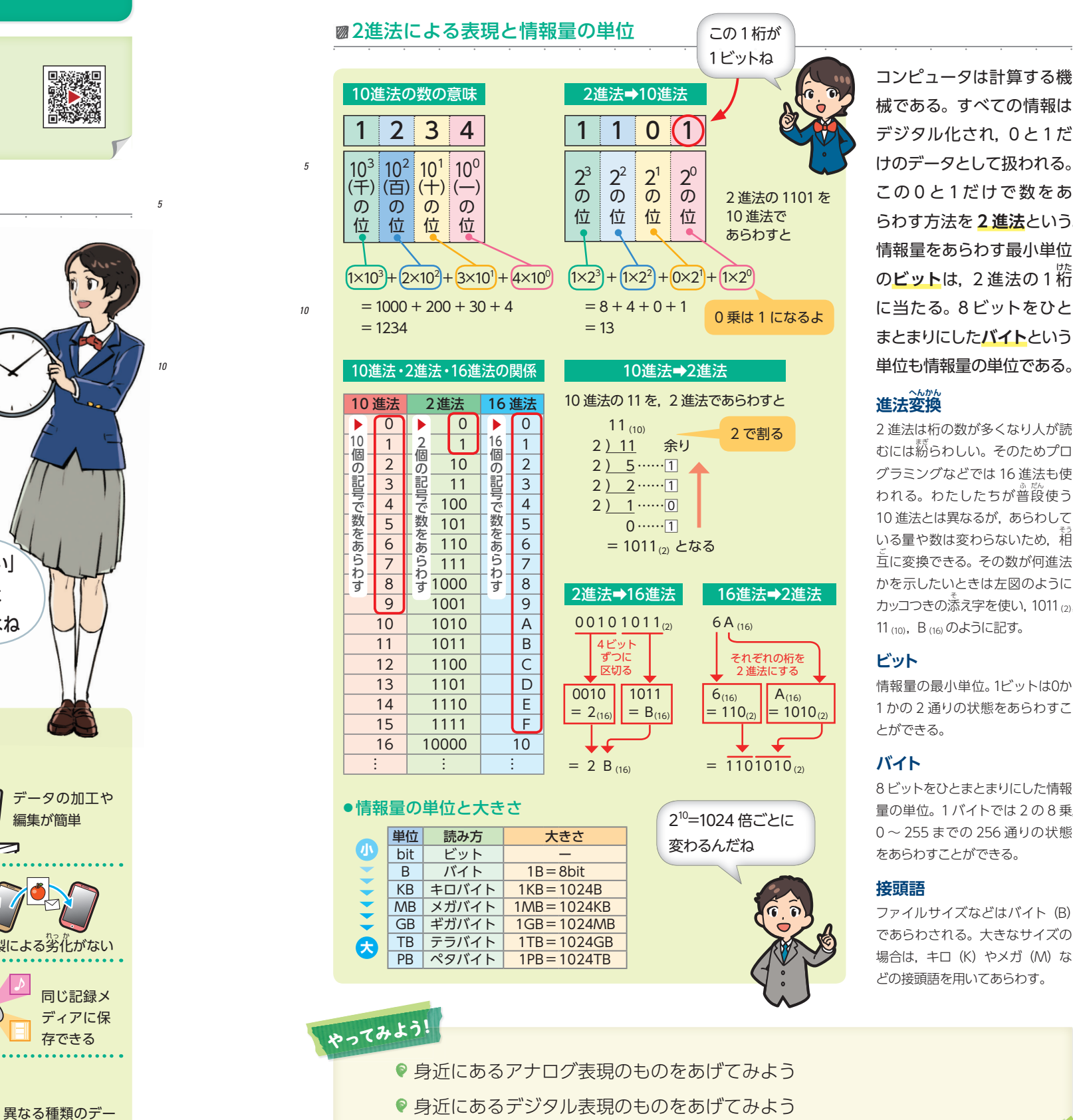

デジタル化され, 0と1だ けのデータとして扱われる。 この0と1だけで数をあ らわす方法を **2 進法**という。 情報量をあらわす最小単位 の<mark>ビット</mark>は, 2進法の1桁 に当たる。8 ビットをひと まとまりにした**バイト**という 単位も情報量の単位である。

2 進法は桁の数が多くなり人が読 むには紛 まぎ らわしい。そのためプロ グラミングなどでは 16 進法も使 われる。わたしたちが普段使う 10 進法とは異なるが、あらわして いる量や数は変わらないため、相 互 ご に変換できる。その数が何進法 かを示したいときは左図のように カッコつきの添え字を使い, 1011 (2), 11 (10), B (16) のように記す。

情報量の最小単位。1ビットは0か 1かの 2 通りの状態をあらわすこ

8 ビットをひとまとまりにした情報 量の単位。1バイトでは 2 の 8 乗, 0 ~ 255 までの 256 通りの状態 をあらわすことができる。

ファイルサイズなどはバイト(B) であらわされる。大きなサイズの 場合は, キロ (K) やメガ (M) な どの接頭語を用いてあらわす。

第

節 **3**

**❶**

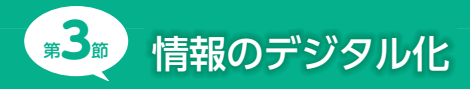

アナログとデジタルの特徴を理解しよう

○ 2進法による表現を理解しよう

#### **■アナログとデジタル**

コンピュータで情報を表現 できるのは,情報が**デジタ ル化**されているからである。 デジタル化とは、文字,音, 画像,動画などの情報を数 値であらわすことである。

#### **アナログ**

連続的に変化する量を別の連続す る量で表現する方式。たとえば身 長は柱に目印をつけて「このくらい」 と表現できる。アナログ時計は針 の角度で時刻をあらわしている。

#### **デジタル**

変化する量を一定の間隔で区 切って数値で表現する方式。身 長は身長計の目盛りを読み取って 173.4cm のような数値で表現でき る。時刻も 9 時 30 分 12 秒のよ うな数値で表現できる。

スマホ1台で、写真や 音楽. 友だちとやり取 りしたたくさんのメッ セージも叛えるのは, 情報がデジタル化され ているからなんじゃよ!

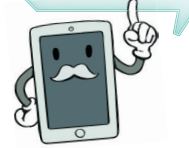

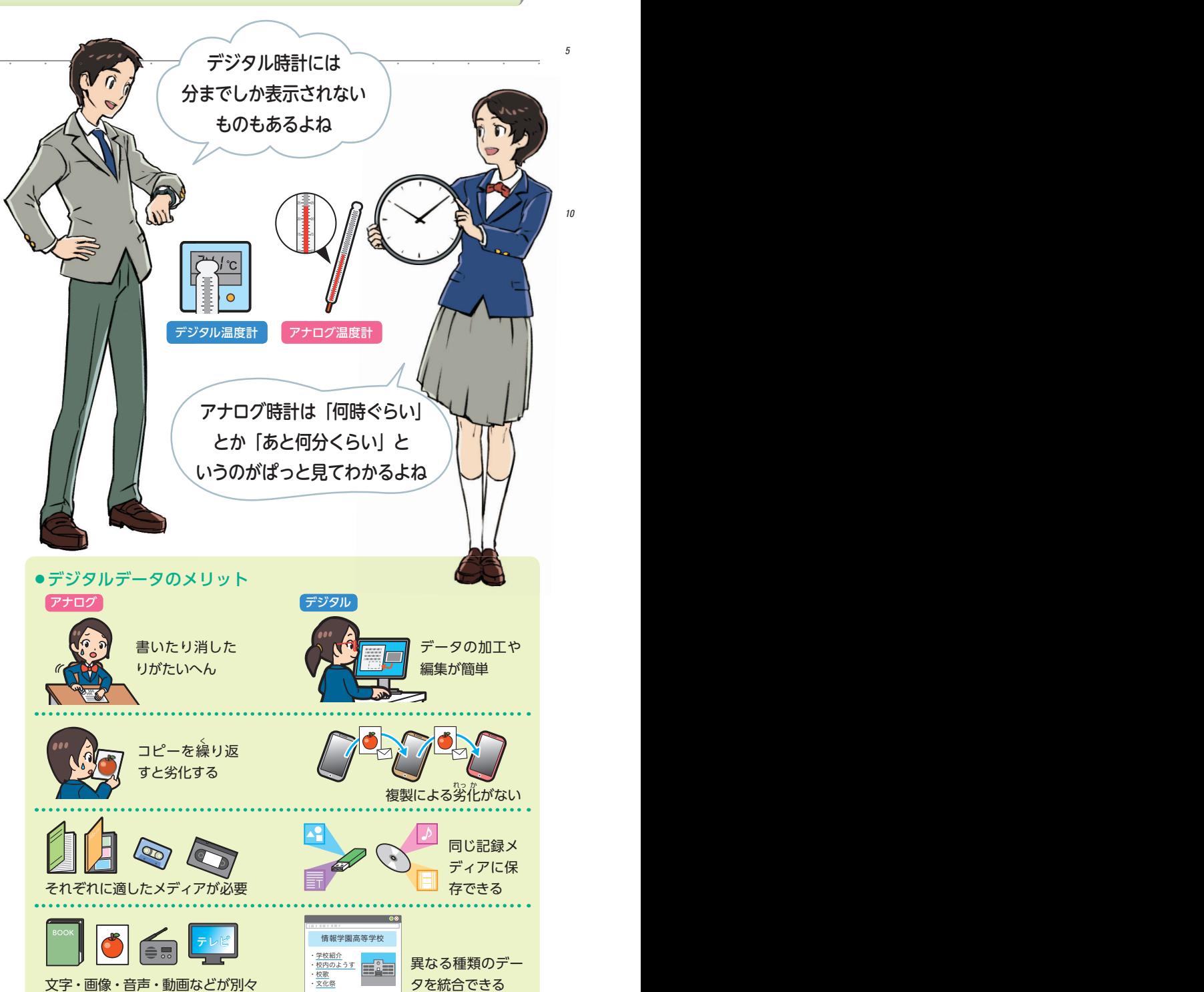

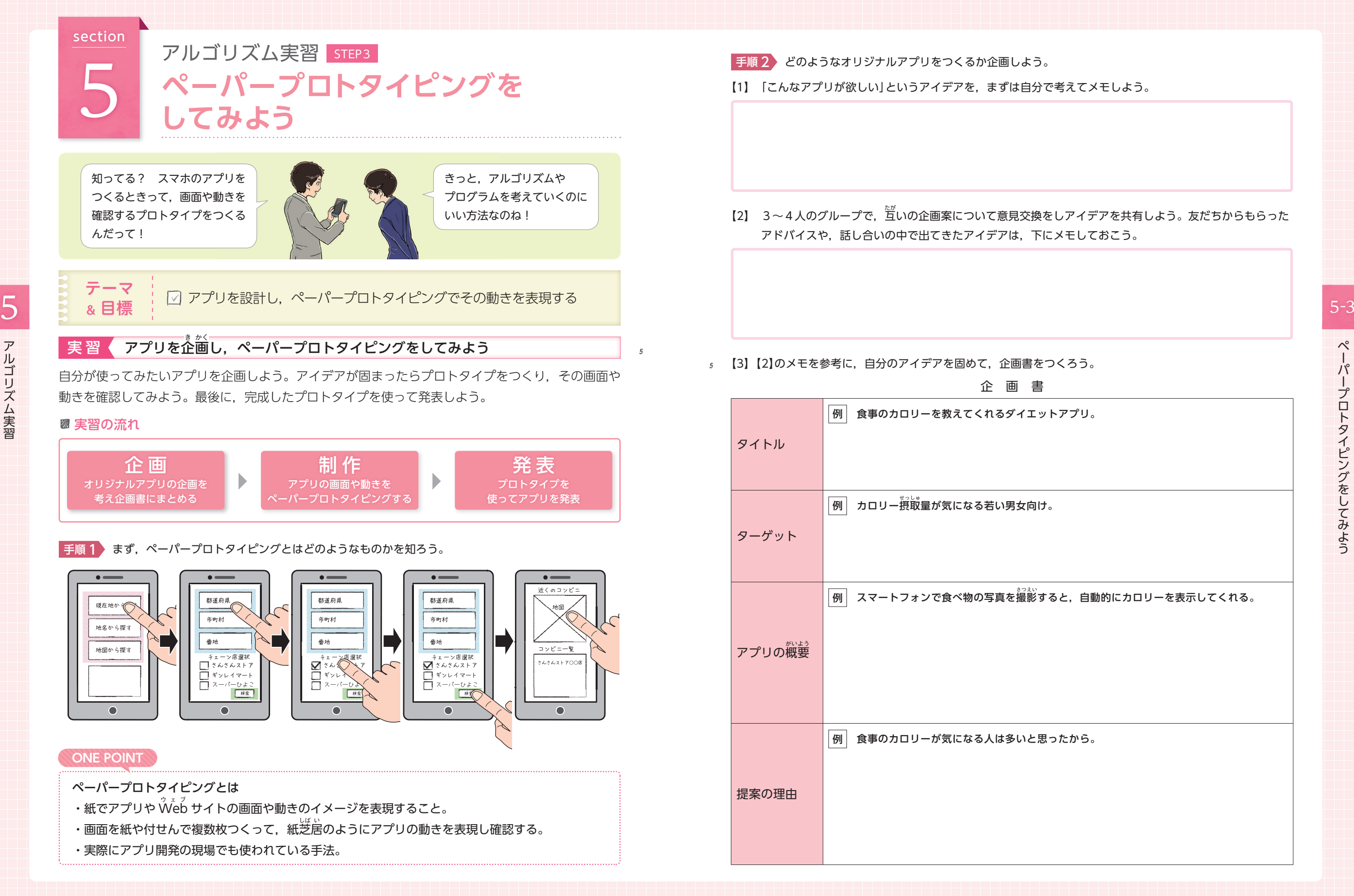

手順 2 どのようなオリジナルアプリをつくるか企画しよう。

【1】 「こんなアプリが欲しい」というアイデアを,まずは自分で考えてメモしよう。

【2】 3~4人のグループで,互いの企画案について意見交換をしアイデアを共有しよう。友だちからもらった アドバイスや,話し合いの中で出てきたアイデアは,下にメモしておこう。

【3】【2】のメモを参考に,自分のアイデアを固めて,企画書をつくろう。

企 画 書 タイトル 例 食事のカロリーを教えてくれるダイエットアプリ。 ターゲット  $\overline{\boldsymbol{\mathsf{M}}}$ 」カロリー摂取量が気になる若い男女向け。 アプリの概要 例 スマートフォンで食べ物の写真を撮 さつ 影 えい すると,自動的にカロリーを表示してくれる。 提案の理由 例 食事のカロリーが気になる人は多いと思ったから。

- アルゴリズム (の) しゅうしょう しゅうしょう しゅうしょう しゅうしょう しゅうしょう

ペーパープロトタイピングをしてみよう

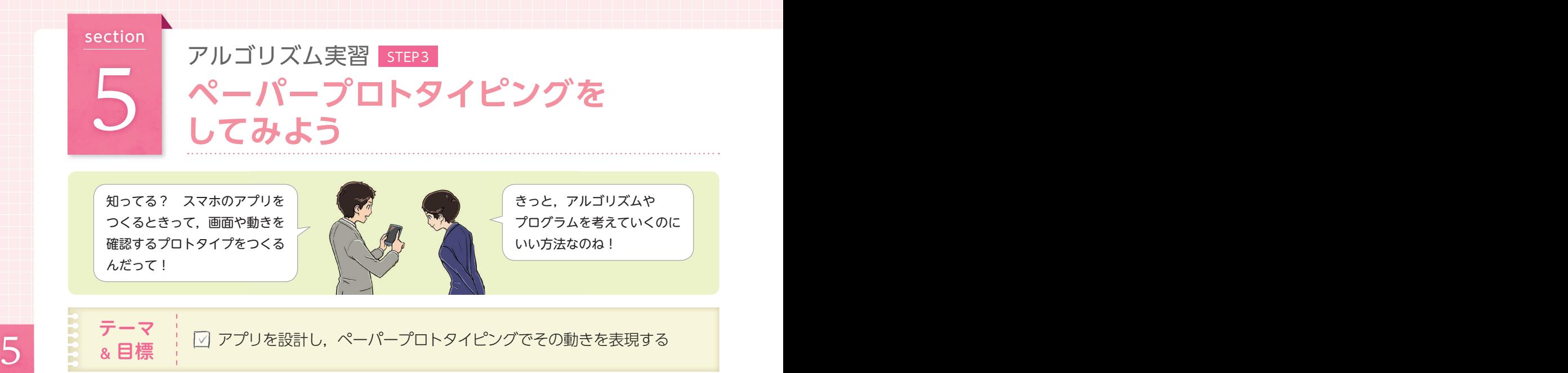

実習 アプリを企 き 画 かく し,ペーパープロトタイピングをしてみよう

自分が使ってみたいアプリを企画しよう。アイデアが固まったらプロトタイプをつくり、その画面や 動きを確認してみよう。最後に,完成したプロトタイプを使って発表しよう。

*5*

■実習の流れ

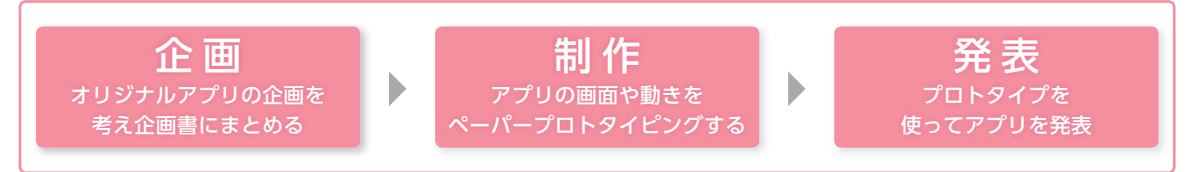

#### 手順 1 まず、ペーパープロトタイピングとはどのようなものかを知ろう。

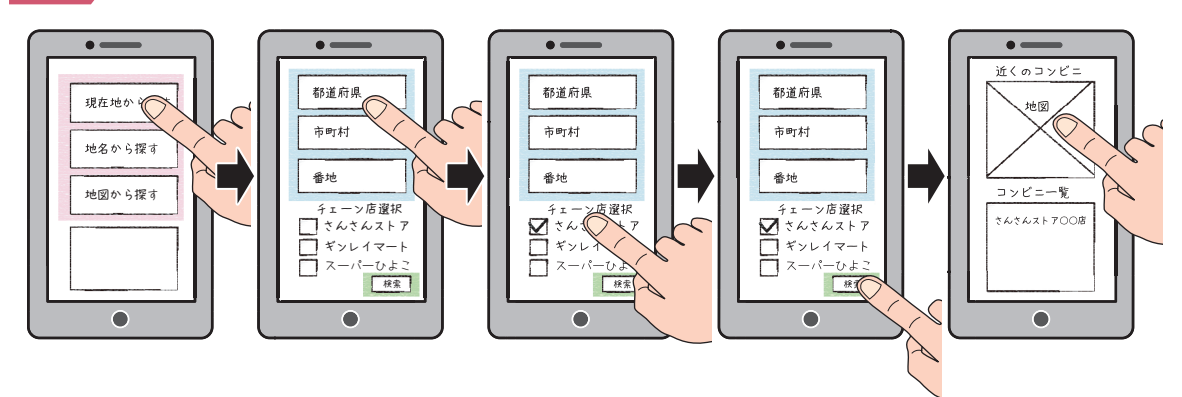

#### **ONE POINT**

ペーパープロトタイピングとは

- ・紙でアプリや Web サイトの画面や動きのイメージを表現すること。
- ・画面を紙や付せんで複数枚つくって,紙芝居のようにアプリの動きを表現し確認する。
- ・実際にアプリ開発の現場でも使われている手法。